# Adobe Photoshop 7.0.1 Offline Media Replacement

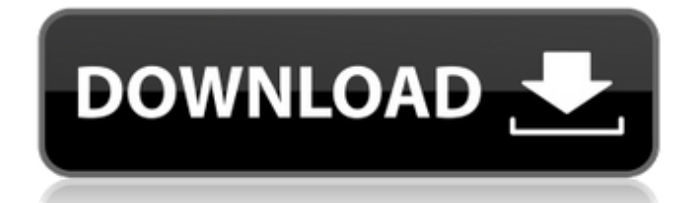

Although Photoshop is often called an image manipulation program, you don't necessarily need to manipulate your images to use it. Chapter 5 shows you how to crop and rotate images in Photoshop. In Chapter 6, I show you how to convert RAW image files into a layered file format. In Chapter 4 I take you through the basics of color correction and layers. Chapter 10, `10.`, covers how to use Photoshop to edit photos. Photoshop was first released in 1995, and it's currently in version CS3. \*\*Figure

2-2:\*\* You can use Photoshop to work with everything from a simple black-andwhite photo to an immensely complex photograph containing all sorts of other layers and pixels. Accessing Photoshop Photoshop can be downloaded from Adobe's web site: ` or from your local Adobe web site: `www.adobe.com` At this writing, you can download the latest version of Photoshop for Windows, Mac OS X, and Linux from the Adobe web site. When you open Photoshop, you see the Photoshop window (see Figure 2-2). The window contains two panels: the workspace and the Layers panel. The

workspace contains controls for doing various things to the image. The Layers panel shows the status of your layers, and the history of your image as it's been modified. The Files panel shows you a listing of all the files on your computer. In addition, the Photoshop Options dialog box enables you to customize Photoshop's behavior. The workspace The following list describes the various elements that you see when you open Photoshop: The workspace is the place where you do your image editing and where you view the layers in your images. The Options bar, located at the very top of the workspace,

contains icons that make up a permanent bar that you can customize. (Some of these icons may be shown depending on the file format of your image.) The Photoshop Options window enables you to adjust color settings, audio settings, and other elements. Most of the imageediting controls appear in the Options window. The Slides panel offers several panels that enable you to view your image as a slide show. This tool helps with the upcoming process of making your web pages into slideshows. The tools for choosing the slides are in the Panel Options section of the Slides panel. The

### Recent panel,

**Adobe Photoshop 7.0 Download From Softonic Crack+**

Elements is the computer graphics software that is bundled with the Windows Photos app. It is an older version of Photoshop and contains many features and options that are found in Photoshop. Photoshop Elements is a series of image editing and desktop publishing applications for photographers, designers and hobbyists. It has most of the powerful features of Photoshop and is available for both Windows and Mac. Adobe Photoshop -

The Good and the Bad Adobe Photoshop is a professional-level image editing software. It has powerful features and options that enable anyone to make stunning graphics in a short time. It has the best support for layers and special effects. Read our full review for an indepth look at all the best features of Photoshop and why you need it. Photoshop Elements - What it is and why you should buy it Adobe Photoshop Elements is a powerful image editing and desktop publishing program for digital photographers. It is aimed at the home user. You can use it to correct and repair

photos, edit photos, use basic graphics features such as drawing, painting and design, and create web graphics. Photoshop Elements is one of the best digital imaging software programs for the photo enthusiast on the PC. It has an easyto-use design and a simple interface, plus it offers all the essentials for editing photos, creating graphics and designing websites. You can use it to repair and correct photos, edit photos, use basic graphics features, like drawing, painting and design, and make web graphics. Adobe Photoshop - Creative Cloud is the home of Photoshop, After Effects,

Lightroom and other apps. It has an interactive subscription service for the full version that allows you to download all images you make for free. Adobe Creative Cloud is an online storage service for the full version. You can use it for photo editing and for many other tasks. It will share many photos and graphics with other members of your creative community. Photoshop Elements - Pros and Cons of Photoshop Elements The Pros of Photoshop Elements Practical features Simple interface Easily managed workspace Edit photos Make graphics Online storage space for sharing

Unlimited number of saves Simple crop options Easy web creation Graphic creation Import photos from camera or card reader Draw any object using the canvas tool Work with layers, use special effects Live paint 05a79cecff

Welcome to FinHeaven Fans Forums! We're glad to have you here. Please feel free to browse the forum. We'd like to invite you to join our community; doing so will enable you to view additional forums and post with our other members. If this is your first visit, be sure to check out the FAQ by clicking the link above. You may have to register before you can post: click the register link above to proceed. To start viewing messages, select the forum that you want to visit from the selection below. If you are a

member in good standing, then you can navigate to the 2015 Miami Dolphins Media Guide from the navigation bar at the top of the forums. Also, in the sticky section of the main forum, there is a link to vote on your top 50 dolphins players of all time. Dolphins had a very successful Saturday night. Seriously all together I would give up a month of Sundays for the Saturday nights. There was a date with Pioli/Giants 10,000 sack defensive coordinator Charles Woodson. Now after the game his team was not allowed to play again for a few years. Raiders W/loss 33-24. Dolphins W/loss 30-23. The

Raiders looked good, but our offensive line held up way better than I expected them to. What is on Finhead? Hells yeah! What is this? I don't get it. Who are all these people here, showing up when I'm not even posting? I get people I know on here, and then this internet makes me think that everyone is here. How does it do that? And, why? Are they all posting in the media section as well? I'm not really sure what it is you guys do, but I like it. Hells yeah! What is this? I don't get it. Who are all these people here, showing up when I'm not even posting? I get people I know on here, and then this

internet makes me think that everyone is here. How does it do that? And, why? Are they all posting in the media section as well? I'm not really sure what it is you guys do, but I like it. Could be a cause of everyone just ignoring you. Same. I really only go on when I have something to contribute or say. Otherwise I just come off as a troll

**What's New in the?**

72. Every three years, the Ministry of Defence fixes, according to its own schedules, the compensation payable in the event of death or permanent

disability. Such compensation may be awarded to the dependents of members who die in the line of duty or may otherwise suffer permanent damage or injury as a result of enemy fire. (r) [43] 73. The following rules apply: (a) The amount of compensation for injuries resulting from enemy fire is determined by the Budgetary Procedure set out in the first schedule to the Finance Act. (b) The amount of the compensation payable by the Government to the dependents of persons dying in the line of duty or otherwise sustaining serious permanent injury caused by enemy fire is

determined by reference to the amount of compensation agreed to be paid by the Government or provided for under any agreement between the Government and the Union of Lithuanian Nationalists regarding treatment and compensation in time of war, when the injury to the dead person or the injury to the injured person is caused by enemy fire, in which case the amount of compensation shall not exceed the amount to be paid for the same injury under such agreement. (c) Compensation for permanent injuries or death shall not exceed the amount specified in the following schedule to the

Finance Act. (d) The amount of compensation for injuries or death which have occurred after the end of the emergency period shall not exceed the amount paid in accordance with the following schedule: (i) If the persons on whose behalf compensation is awarded have died or are permanently disabled, the amount to be paid to their family shall not exceed the amount of compensation which would have been paid in the event that such persons were still alive at the end of the emergency period. (ii) If the persons on whose behalf compensation is awarded are alive but suffer permanent

injury or death, the amount to be paid to the family of such persons shall not exceed the amount of compensation which would be paid to such persons in the case of permanent injury or death. (iii) If the persons on whose behalf compensation is awarded are alive and suffer permanent injury or death, the amount to be paid to the family of such persons shall not exceed the maximum amount of compensation mentioned in the following schedule. (i) as regards the person to whom compensation is to be paid for permanent disability or death, the amount to be paid shall not exceed the maximum amount of compensation to be paid in the case of an injury resulting in permanent disability, if such person is not

# Windows XP/Vista/7/8, Mac OSX 10.4 and above CPU: 1.6GHZ Intel Dual Core with 2GB RAM GPU: Nvidia GeForce 9600GT with 256MB RAM System Memory: 2GB RAM DirectX: Version 9.0c HDD: 7GB Free space Audio: Supported Must have Xbox 360 Controller YouTube: Show more Show less Loading...Chao

## Related links:

#### [df](https://www.riseupstar.com/upload/files/2022/07/sucvhgKSVW66y6US8TE7_01_8a9b79eaebd2f090e35a3f5730af8fca_file.pdf)

[https://you.worldcruiseacademy.co.id/upload/files/2022/07/UKEPer19DYOHmFuPlGu5\\_01\\_3866239ed6d96f002abfdf06b60](https://you.worldcruiseacademy.co.id/upload/files/2022/07/UKEPer19DYOHmFuPlGu5_01_3866239ed6d96f002abfdf06b607429f_file.pdf) [7429f\\_file.pdf](https://you.worldcruiseacademy.co.id/upload/files/2022/07/UKEPer19DYOHmFuPlGu5_01_3866239ed6d96f002abfdf06b607429f_file.pdf)

<https://tengocasa.mx/buy-adobe-photoshop-cs3-for-mac/>

<https://arcaoid.xyz/free-photoshop-gradients-gradient-roundups/>

<https://www.corsisj2000.it/photoshop-7-download-32-bit/>

<http://yogaapaia.it/archives/27812>

<https://wmondemand.com/?p=15631>

<https://sjbparishnaacp.org/2022/07/01/download-adobe-photoshop-for-mac/>

[https://likesmeet.com/upload/files/2022/07/GWxMeTwDc43loG7zoeDO\\_01\\_3866239ed6d96f002abfdf06b607429f\\_file.pdf](https://likesmeet.com/upload/files/2022/07/GWxMeTwDc43loG7zoeDO_01_3866239ed6d96f002abfdf06b607429f_file.pdf)

<https://ithinksew.net/advert/easy-jpg-noise-reduction-in-photoshop/>

<https://maedchenflohmarkt-ilmenau.de/adobe-photoshop-on-ipad-jooga/>

<https://believewedding.com/2022/07/01/how-to-install-photoshop-cs3-on-windows/>

<https://gretchenscannon.com/2022/07/01/download-adobe-photoshop-for-free/>

<https://uk-ok.com/2022/07/01/adobe-photoshop-cs3-free-download-with-crack/>

<http://walter-c-uhler.com/?p=18825>

<https://richard-wagner-werkstatt.com/2022/07/01/57446/>

<https://demo.udeclass.com/blog/index.php?entryid=7524>